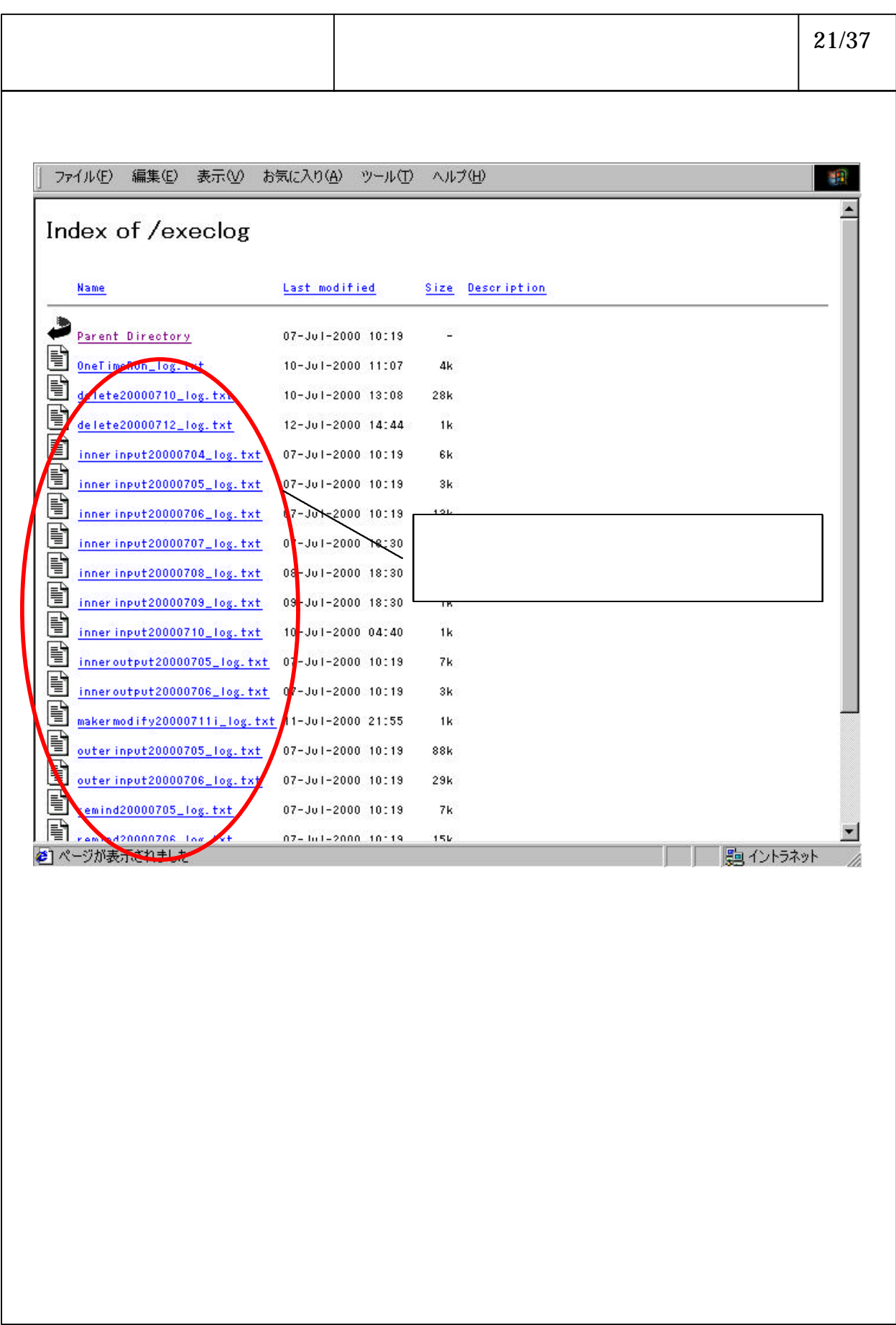

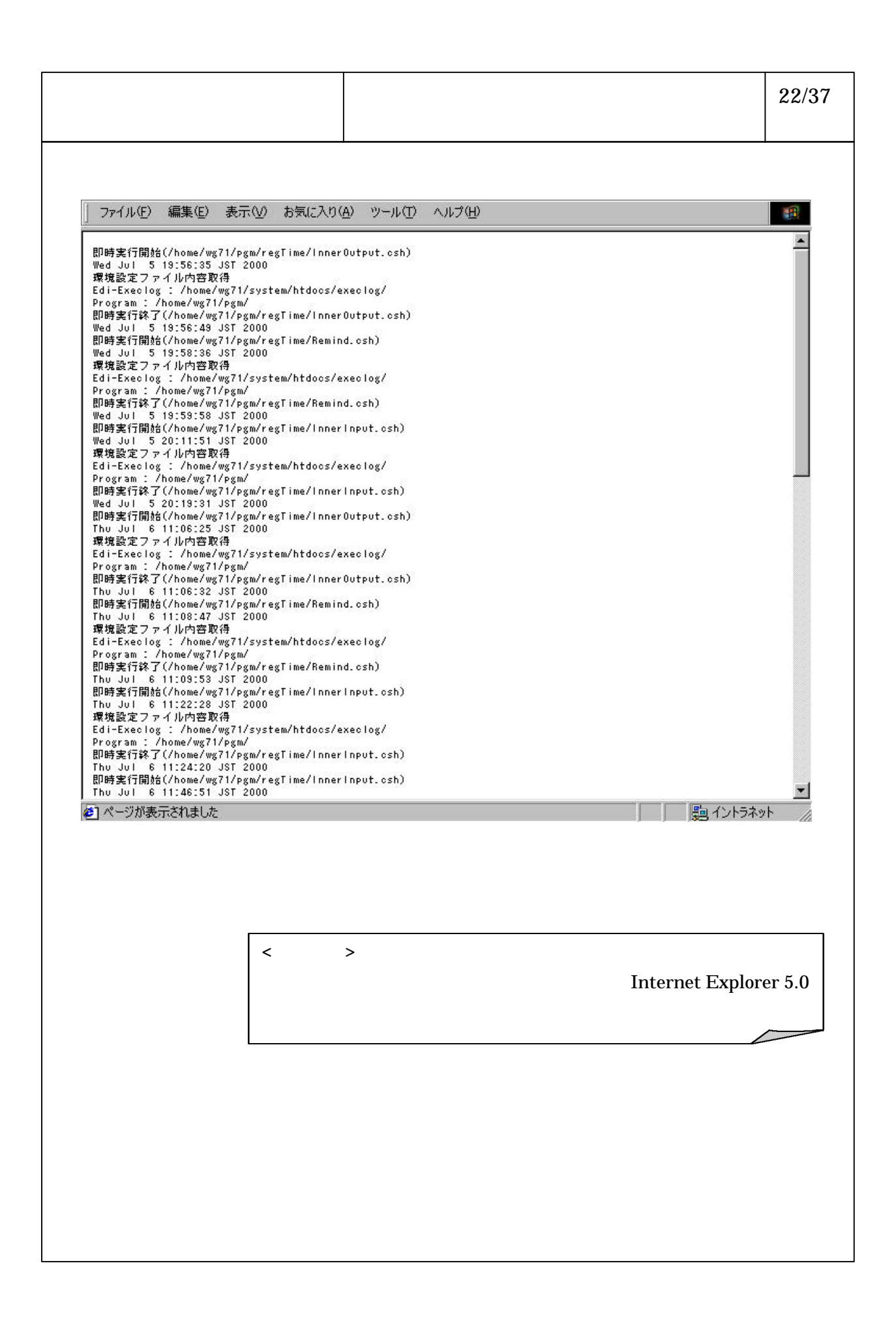

## 6-3-1-78